## **FN2RBACWEB/2**

In RBACWEB können die Benutzer von FN2 administriert werden; d.h. Benutzer anlegen, aktivieren, deaktivieren, löschen, Berechtigungen vergeben, Organisationseinheiten zuordnen etc.

Der Menüpunkt, der für die Administration von Nutzern von Bedeutung ist heißt Personen verwalten.

## **FN2RBACWEB2**

## **Anlegen von Nutzern aus LDAP**

**ACHTUNG:** Um diese Funktion verwenden zu können muss diese erst konfiguriert werden. Bitte beachten Sie die Anleitung auf der [Konfigurationsseite.](https://wiki.ihb-eg.de/doku.php/fn2rbacweb/nutzer_aus_ldap_anlegen_-_konfiguration) Bei Fragen ist Ihr Ansprechpartner [Sebastian Düsel](https://ihb-eg.de/team/).

From: <https://wiki.ihb-eg.de/> - **FlexWiki**

Permanent link: **<https://wiki.ihb-eg.de/doku.php/fn2rbacweb/start?rev=1643714651>**

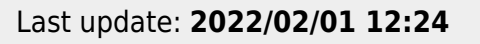

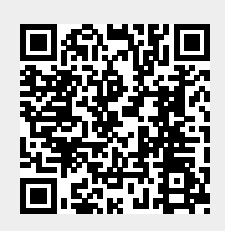